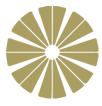

# Year 8 Computing & ICT

# **Topic:** Animation

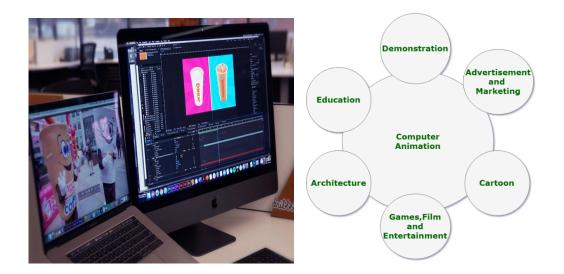

# Term 5 Homework Booklet

| Name:  | <br> | <br> |  |
|--------|------|------|--|
|        |      |      |  |
| Class: | <br> | <br> |  |
|        |      |      |  |

Name of Teacher: \_\_\_\_\_

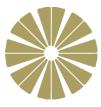

# Week 1: Drawing and Animation

- 1. Animate works primarily with which **one** of the following types of graphic? [1]
  - Monochrome
  - Bitmap
  - Raster
  - Vector
- Explain one advantage of tweening over simple frame-by-frame animation.

- 3. Fps stands for frames per second.
  - (a) Give **one** effect of changing an animation from 30fps to 60fps.
- [1]

[1]

[2]

- (b) Work out how long an animation of 120 frames at 24fps would take to would to run.
- 4. Look at the following timeline:

|          | _        |   |   |   |    |    |            |   |     |    |    |   |    |   |      |     |   |    |         |             |   |    |        | - 44   | × |
|----------|----------|---|---|---|----|----|------------|---|-----|----|----|---|----|---|------|-----|---|----|---------|-------------|---|----|--------|--------|---|
| Timeline | Output   |   |   |   |    |    |            |   |     |    |    |   |    |   |      |     |   |    |         |             |   |    |        |        | • |
|          |          |   | ۲ | ô | 0  |    | 5          |   | 1(  | )  | 15 |   | 20 |   | 25   | 3   | 0 | 35 |         | 40          | 4 | 15 | <br>50 | <br>55 |   |
| n La     | ayer 1   | Ø |   |   | I. | •> |            |   |     |    |    |   |    |   |      | → • |   |    |         |             |   |    |        |        | ^ |
|          |          |   |   |   |    |    |            |   |     |    |    |   |    |   |      |     |   |    |         |             |   |    |        |        |   |
|          |          |   |   |   |    |    |            |   |     |    |    |   |    |   |      |     |   |    |         |             |   |    |        |        |   |
|          |          |   |   |   |    |    |            |   |     |    |    |   |    |   |      |     |   |    |         |             |   |    |        |        | Ŧ |
| 5        | <u>ش</u> |   |   |   |    | ∣∎ | <b>∢</b> I | ► | IÞ. | ►L | ÷  | 亡 | 6  | Ъ | Q. ( | Q   | 7 | 24 | .00 fps | 5 <b>0.</b> |   | •  |        | _ ▶    |   |

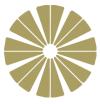

(a) Identify and label a standard frame.

(b) Identify and label a key frame.

(c) What is meant by a solid arrow within the shaded frames?

[1]

5. Explain the use of **Onion skinning**.

[2]

[Total 10 marks]

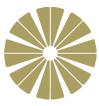

## Week 2: Animation investigation

#### Investigation:

1. Find out how these three movies are animated – each uses completely different techniques. Explain how they differ.

Snow White and the Seven Dwarfs

#### **Toy Story**

#### Wallace and Gromit

2. What do these terms mean in relation to animation?

#### Key framer

#### Inbetweening

Shooting on twos

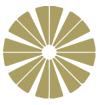

## Week 3: Audience and purpose

#### Comparing and reviewing animations

1. Choose two different animations

| Animation 1:                                                                | Animation 2: |  |  |  |  |  |  |  |
|-----------------------------------------------------------------------------|--------------|--|--|--|--|--|--|--|
| What techniques are used?                                                   |              |  |  |  |  |  |  |  |
|                                                                             |              |  |  |  |  |  |  |  |
|                                                                             |              |  |  |  |  |  |  |  |
|                                                                             |              |  |  |  |  |  |  |  |
| What is the purpose of the animation?                                       |              |  |  |  |  |  |  |  |
| what is the purpose of the animation?                                       |              |  |  |  |  |  |  |  |
|                                                                             |              |  |  |  |  |  |  |  |
|                                                                             |              |  |  |  |  |  |  |  |
|                                                                             |              |  |  |  |  |  |  |  |
| How does it meet that purpose?                                              | l            |  |  |  |  |  |  |  |
|                                                                             |              |  |  |  |  |  |  |  |
|                                                                             |              |  |  |  |  |  |  |  |
|                                                                             |              |  |  |  |  |  |  |  |
|                                                                             |              |  |  |  |  |  |  |  |
| Who is the target audience?                                                 |              |  |  |  |  |  |  |  |
|                                                                             |              |  |  |  |  |  |  |  |
|                                                                             |              |  |  |  |  |  |  |  |
|                                                                             |              |  |  |  |  |  |  |  |
| How do they target the animation at the audience?                           |              |  |  |  |  |  |  |  |
|                                                                             |              |  |  |  |  |  |  |  |
|                                                                             |              |  |  |  |  |  |  |  |
|                                                                             |              |  |  |  |  |  |  |  |
|                                                                             |              |  |  |  |  |  |  |  |
| Are there any techniques that you may or may not use in your own animation? |              |  |  |  |  |  |  |  |
|                                                                             |              |  |  |  |  |  |  |  |
|                                                                             |              |  |  |  |  |  |  |  |
|                                                                             |              |  |  |  |  |  |  |  |
|                                                                             |              |  |  |  |  |  |  |  |

2. What have you learned about your audience and purpose from this exercise?

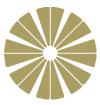

# Week 4: Researching ideas

Use the Web to find examples of animated advertising banners and select one you like. Here is one website with examples: <u>https://www.topbanners.com/html5-animation/</u>

1. Give the name of the banner or product being advertised:

(a) Who is the animation aimed at?

(b) What makes it suitable for this audience?

- 2. Evaluating effects:
  - (a) Identify each layer in the animation.

(b) Identify where a motion tween has been used.

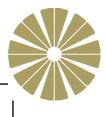

- (c) Identify where a motion path has been used with a tween and what shape it is.
- (d) List any other effects that have been used and state how they might be used in your own animation.

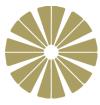

## Week 5: Sound and animation

1. Justify a suitable length of an animated loop for an advertising banner.

[1]

- 2. Sound effects may be used within advertising banners.
  - (a) Give **one** advantage of using a sound effect to the company.

[1]

- (b) Give **one** disadvantage of using a sound effect to the viewer.
- [1]

[1]

- 3. Recording and testing a sound effect may require additional hardware.
  - (a) Suggest **one** suitable input device for recording a sound.

(b) Suggest **one** suitable output device to play back the sound. [1]

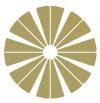

4. A single sprite graphic can contain multiple parts, each of which can be animated independently within the parent sprite.

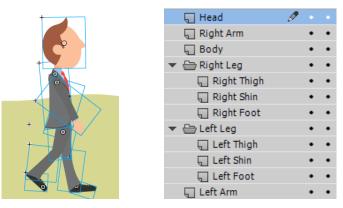

(a) How many animated layers are contained within the main 'person' sprite? [1]

(b) How many animated layers are grouped within the Right Leg folder? [1]

(c) Explain why Right Arm is positioned higher up the list than Left Arm. [3]

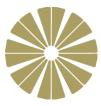

### Week 6: Revision and Testing Revise and take the test.

- Revision: <u>https://www.bbc.co.uk/bitesize/guides/zv2v4wx/revision/5</u>
- Assessment <u>https://www.bbc.co.uk/bitesize/guides/zv2v4wx/test</u>
- Only 10 questions

Print & Paste evidence of your test here: